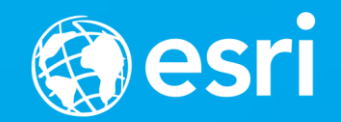

### **ArcGIS Runtime: Maximizing Performance of Your Apps**

Will Jarvis and Ralf Gottschalk

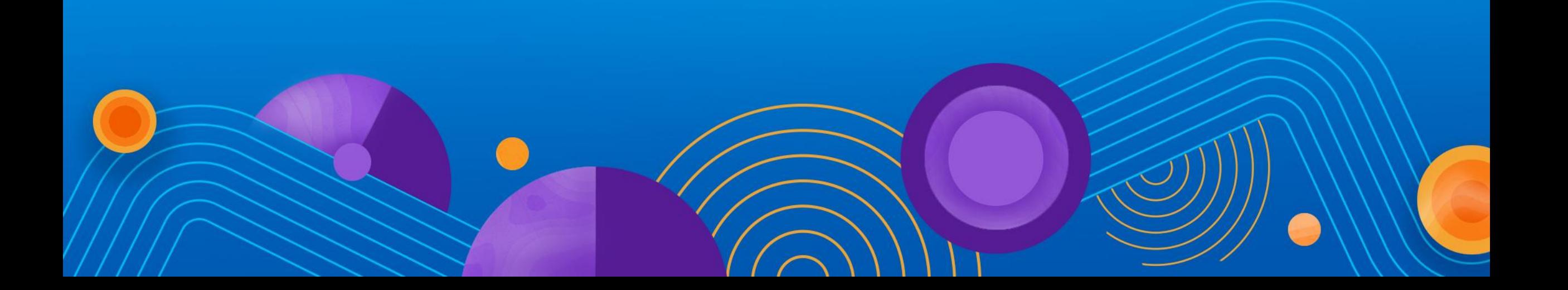

### **Agenda**

- **ArcGIS Runtime Version 100.0 Architecture**
- **How do we measure performance?**
- **We will use our internal Runtime Core Test App and NVIDIA Nsight to understand how we render data in the Runtime** 
	- **Static vs Dynamic Rendering Mode**
	- **Vector Tiles vs Raster Tiles**
- **Quick Demo of some rendering improvements we are working on**

### **ArcGIS Runtime v100.0 new Architecture**

• **Most of the Runtime implementation has been moved down to C++**

- **APIs can now focus on platform specific logic**
- **We build functionality once in C++**
	- **New functionality can happen faster**
- **Public API Redesign**
	- **Unified API design across all platforms**
	- **Simplify developer workflows**
- **Thins the interop**
	- **Positive impact on performance (Java / .NET)**

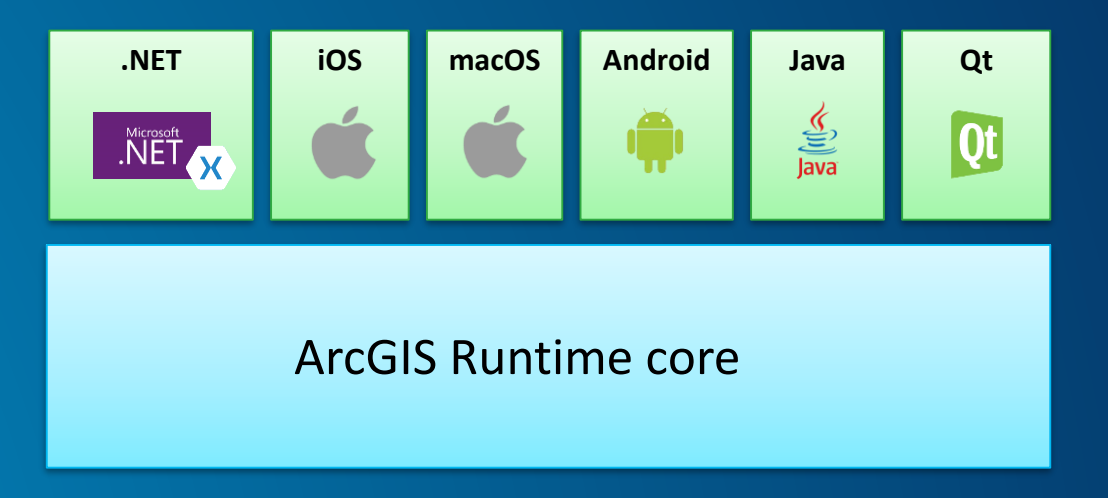

### **Runtime Display Architecture – Powered by the Core**

- **Powered by the Runtime Core** 
	- **Supports DirectX 11, OpenGL, OpenGL ES 2 and 3, and Angle (for Qt)**
- **Active display**
	- **Operates on a pulse**
	- **Runtime determines what, if anything needs to draw**
	- **Executes draw commands CPU or GPU**
- **The time it takes to execute each pulse determines the refresh interval of the display**
	- **Measured as Fames Per Second (FPS)**
	- **More frames = smoother interaction with the map**

### **Runtime Display Architecture - Rendering Performance**

• **Map interaction starts to suffer when there is more for the GPU to do**

- **Amount of data to process**
- **Loosely related to number of draw calls**
- **Type of draw call**

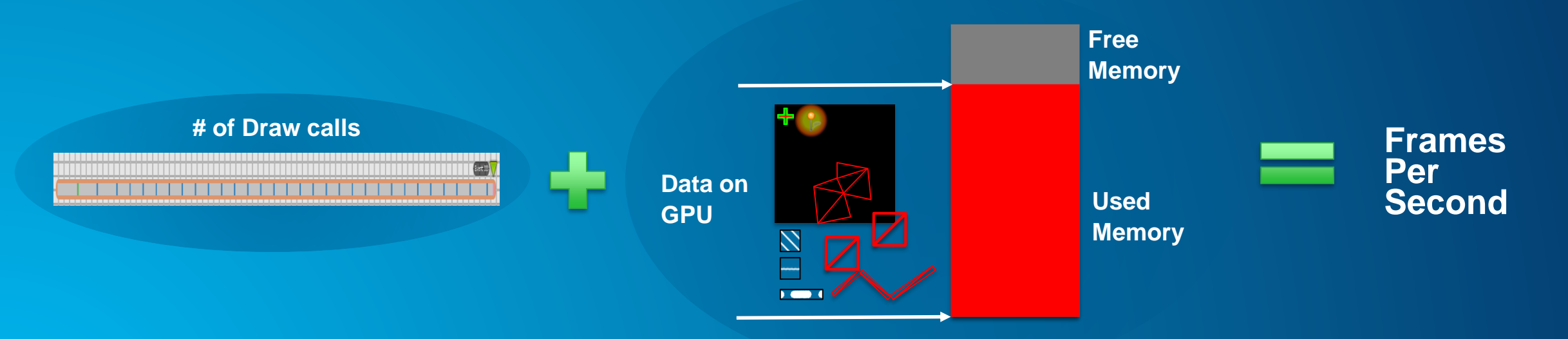

### **How does the type of call affect performance?**

- **Execution occurs on the GPU in an asynchronous queue until…**
- **State change is required**
	- **Think of this as a context switch** 
		- **We have to switch the shader**
		- **Runtime example: drawing points then drawing lines or drawing tiles and then drawing graphics**
	- **When a state change occurs** 
		- **Finish off all remaining draw calls**
		- **Runtime batches drawing as much as possible to keep the UI interactive and reduce the number of state changes**
- **State changes are normal and unavoidable**
	- **But the decisions you make with your data can help minimize their occurrence and maximize the performance of your app**

### **Rendering – 2 Modes**

- **CPU and GPU based rendering**
- **CPU** 
	- **Tons of processing power**
	- **Uses the system memory**
	- **Powerful processing at the expense of heat generation and battery usage**

#### • **GPU**

- **Extremely efficient certain types of processing**
- **A smaller amount of dedicated memory, or could share system memory**
- **Uses less battery and generates less heat**

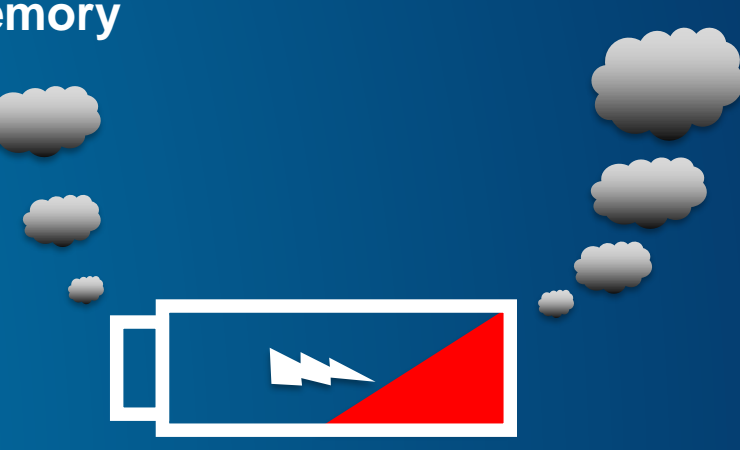

### **GPU vs CPU Based Rendering**

- **Why not use the GPU for everything?**
	- **Well… it gets complicated**
- **Most maps in the Runtime are created on a Desktop**
	- **This mean we have to render any data you throw at us**
	- **Cartographic quality is important**
	- **Runtime supports a large variety of devices**
		- **Some great and some… not so great**
		- **GPU memory and processing power can be and issue**
			- **We are working on scaled functionality, but there still is a lot of work to do**
- **Transferring data between the CPU and GPU is expensive**
	- **It's a onetime hit, but still a hit**

### **Static and Dynamic Rendering Modes**

- **Static Mode:**
	- **CPU based rendering**
		- **On demand rendering**
	- **Designed for cartographic quality**
	- The amount of data doesn't really impact your frames per second
- **Dynamic Mode:**
	- **GPU based rendering**
	- **Always rendering**
		- **We can do cool things directly on the GPU**
	- The amount of data does impact your frames per second

### **Static Rendering Mode for Graphics**

• **Graphics rendered as paths onto an image**

- **Cartography is maintained**
- **Great for Advanced Symbology – Multilayered Pro Symbology / Military Symbology**
- **Image is broken into blocks for partial updates**
- **Blocks are converted into textures**
- **Triangles are created based on textures for proper placement**
- **All static graphics layers will render together** 
	- **No state change required**

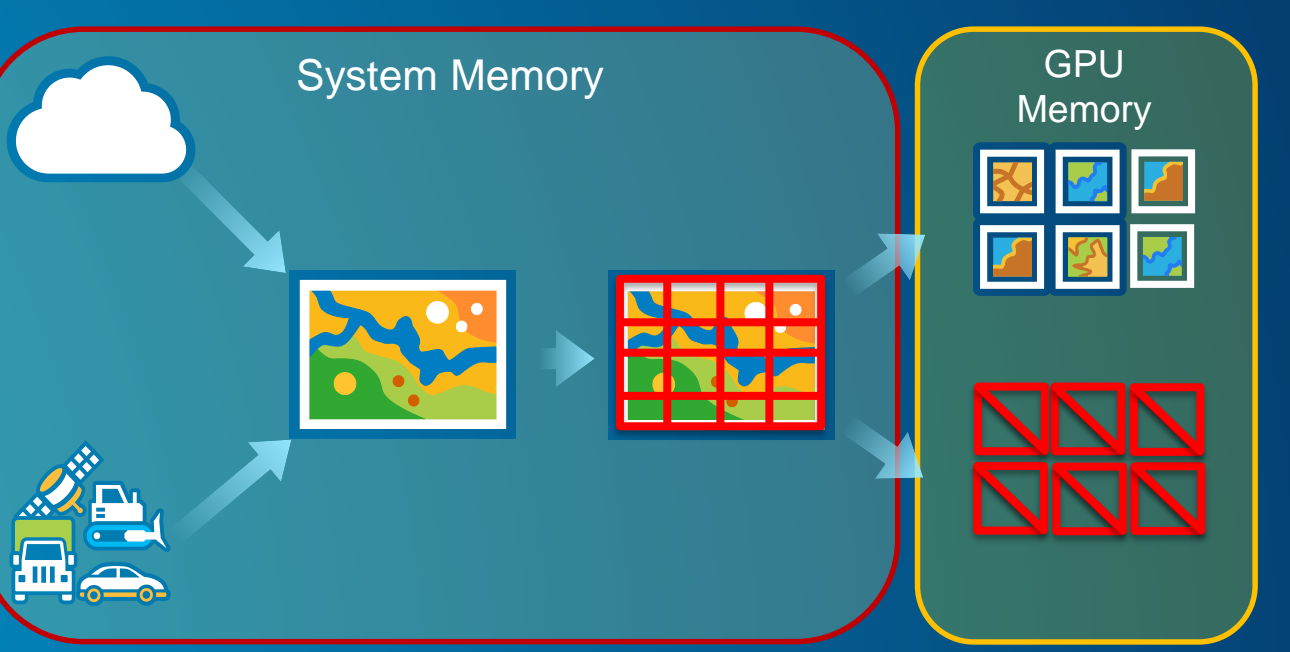

### **Dynamic Rendering Mode for Graphics**

- **We convert the symbols into textures and store them in a texture mosaic on the GPU**
- **Geometries are converted to triangles**
	- **Could lead to a lot of triangles**
	- **Geometry complexity will use more GPU resources**
- **At render time the textures are applied to the triangles**
- **Moving or rotating dynamic graphics performs great because**
	- **Dynamic graphics are always drawing**

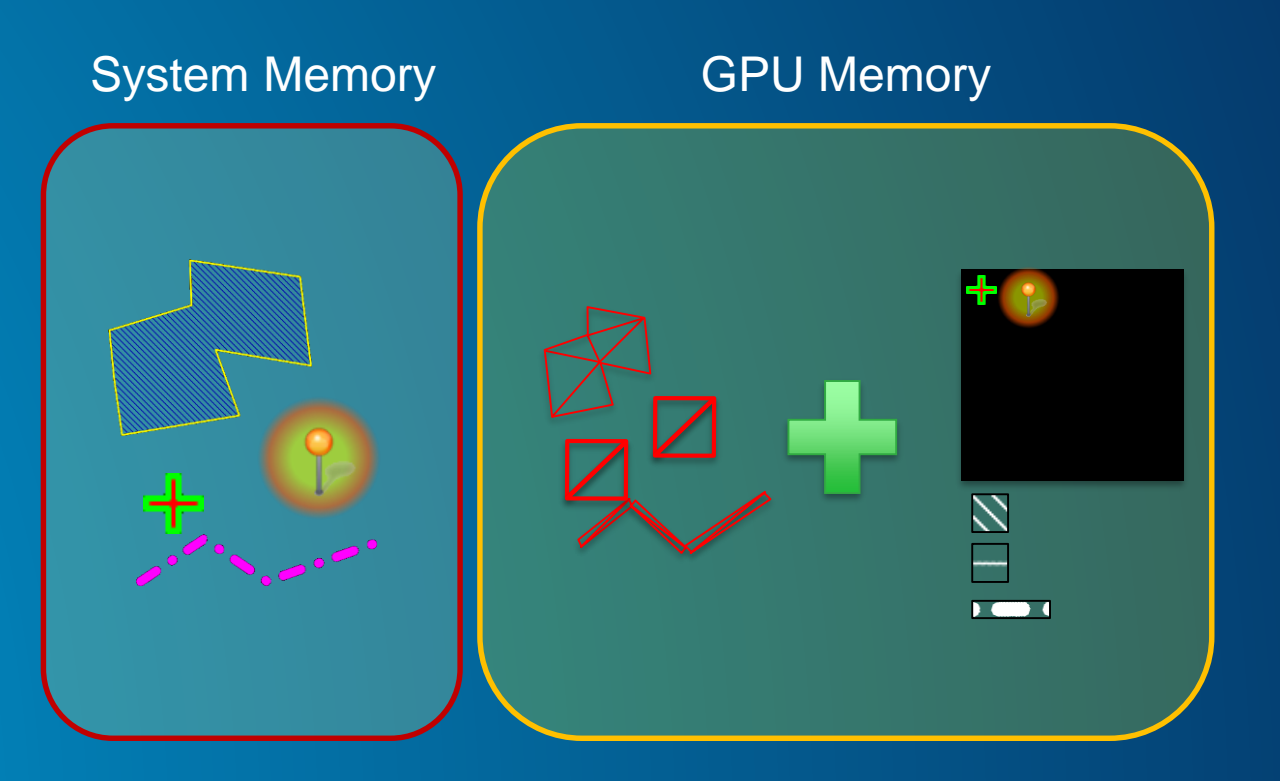

### **Dynamic Rendering Mode Symbol Rendering**

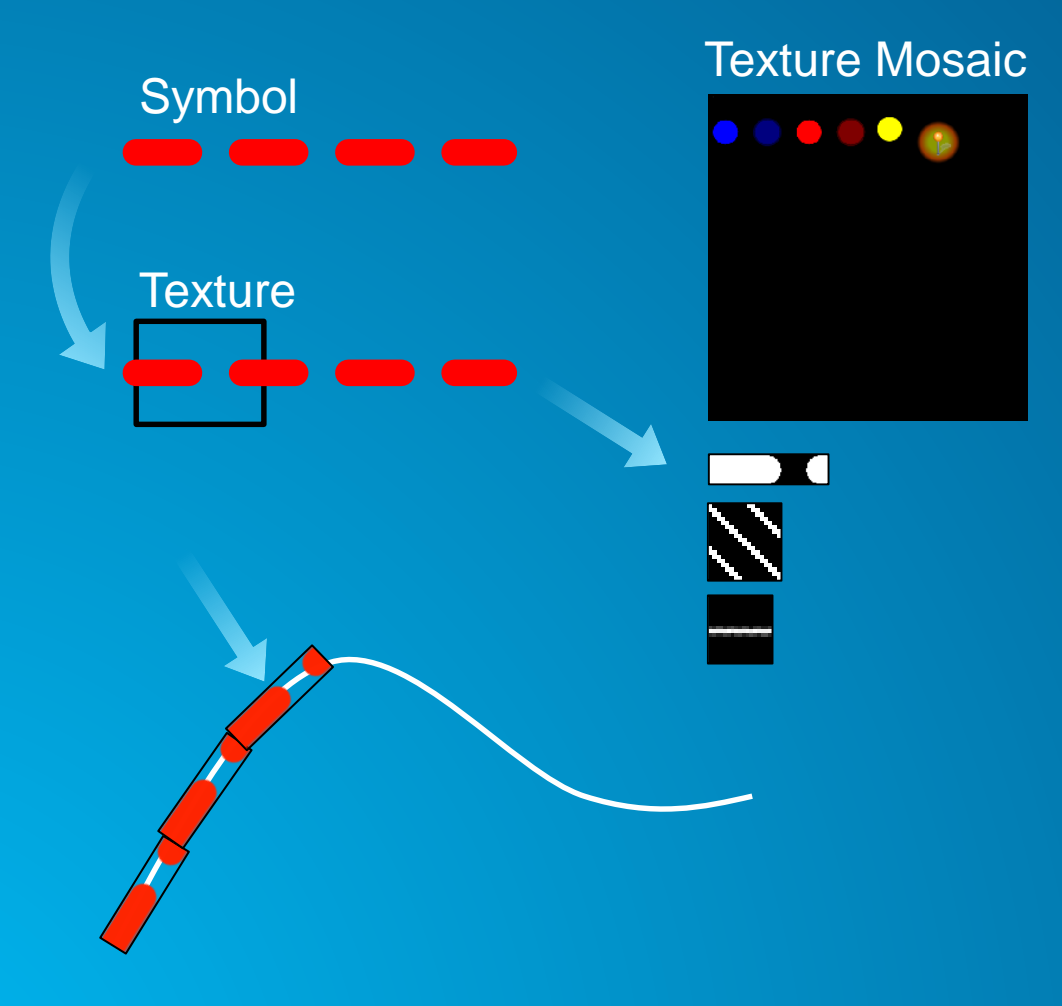

- **Points symbols pushed to the texture map**
- **Lines and Polygons**
	- **Snapshot of the the symbol pattern**
- **Texture is overlaid on the geometry**
	- **Extremely fast and inexpensive to render**
	- **Slight compromise in cartographic quality for lines and polygons (Advanced Symbols)**
	- **Gaps in textures from extreme angles are smoothed**
		- **Does require additional processing**
		- At v100.0 this processing has been moved to the **GPU**

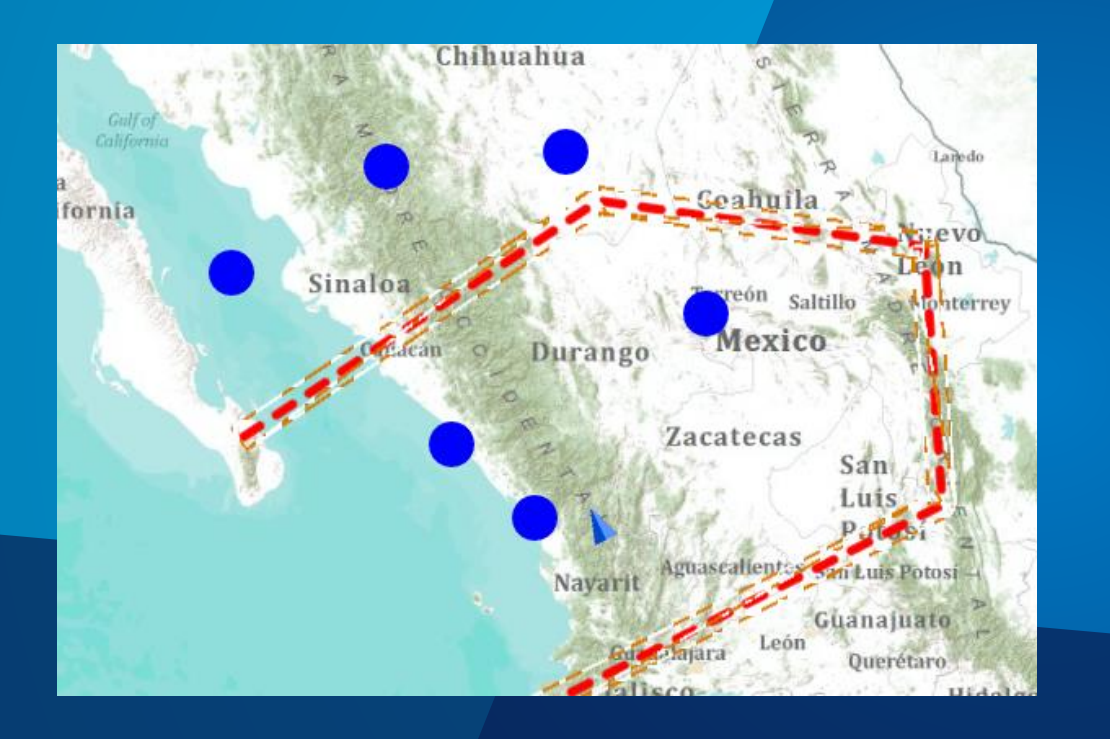

## **Static vs Dynamic Mode - Graphics**

Will Jarvis

### **Static vs Dynamic Mode for Graphics**

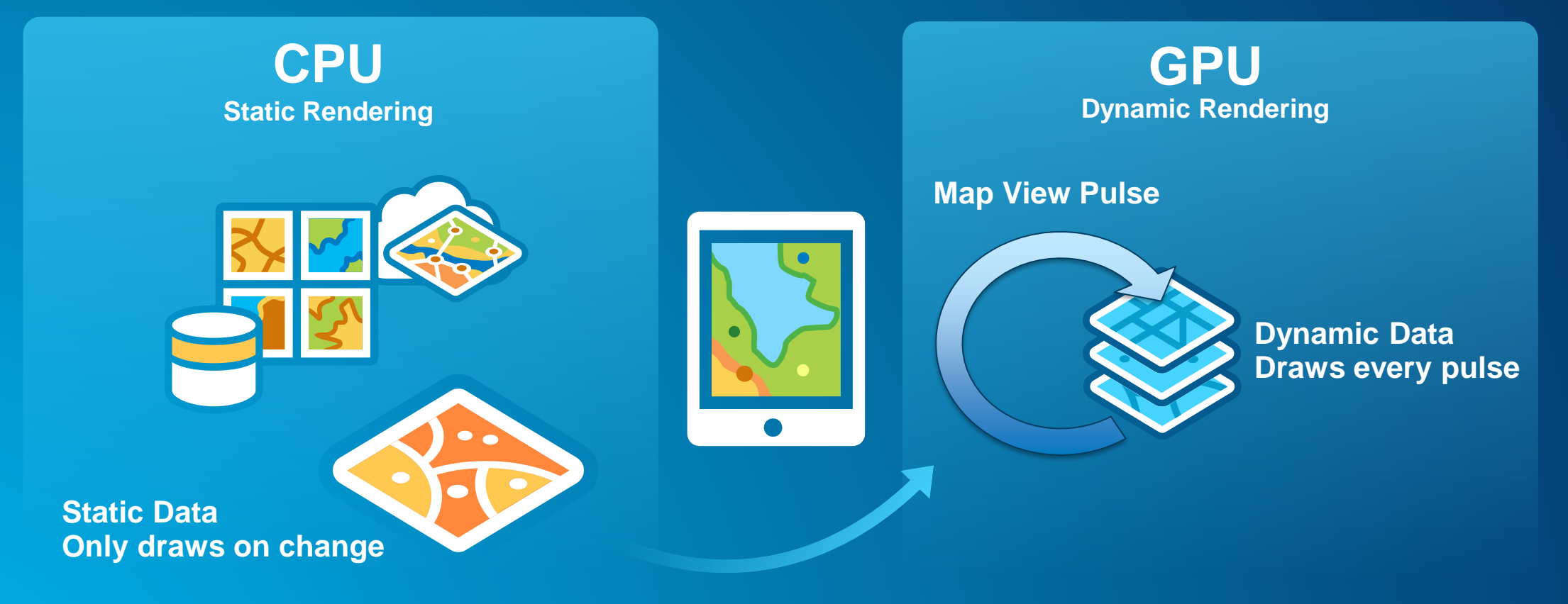

**Resulting image pushed to GPU**

### **Polygon Rendering**

• **Polygons are effectively 2 geometries**

- **Polygon and it's outline** 
	- **This could lead to lots and lots of triangles**
	- **Ultimately leads to more data to process on the GPU**
- **Does that mean there is a state change when switching between polygons and lines?**
	- **Yes and no**
	- **Polygons with Simple Symbols as the outline rendered with one shader**
		- **No state change required**
	- **Polygons with Advanced Symbols**
		- **Due to the complexity of the symbol more processing is required for cartographic accuracy**

• **Static Mode**

- **Same number of textures regardless of number of polygons or outlines**

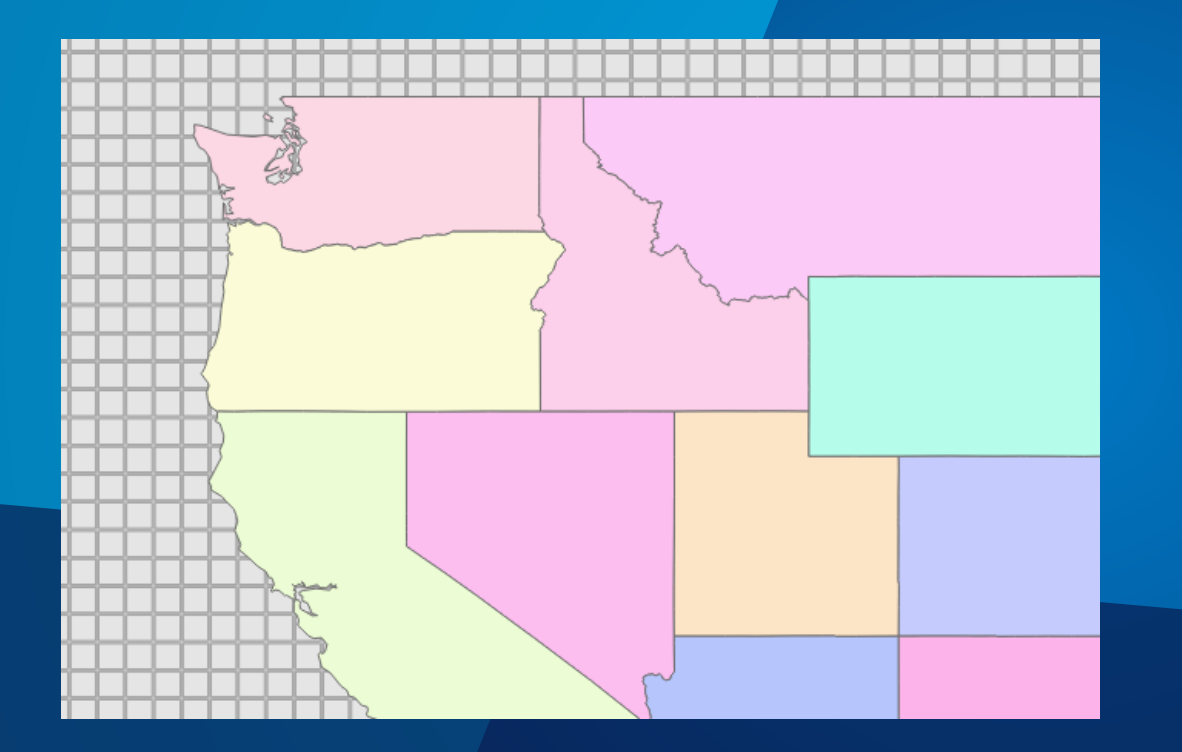

## **Polygon Rendering**

Will Jarvis

### **Static vs Dynamic – Tile Rendering**

- **Raster Tile Layers**
	- **Static Mode of Tiled Layers**
	- **Collection of Image Tiles cooked with a set schema at specific Levels of Detail (LOD)**
	- **Fast performance**
	- **It's just an image no client level processing is required**
- **Vector Tile Layers**
	- **Dynamic Mode of Tiled Layers**
	- **Highly compressed vector data cooked with a set schema at specific Levels of Detail (LOD)**
	- **Client must render the data on the fly**

### **Raster vs Vector Tiles – Raster Tile Layers**

- **Images cooked at a specific DPI**
	- **Easily converted to textures** 
		- **Extremely fast rendering performance**
	- **Large areas might take up quite a bit of disk space**
	- **Depending on the DPI they might not looks that great on high res devices**
	- **Map authoring does not matter as the entire map is backed into tiles**

• **At v100.0 they behave slightly different depending on the layer collection the tiles reside in** 

### **Raster vs Vector Tiles – Raster Tile Layers**

• **When used in the Basemap Layers collection**

• **We use "Skin of the Earth" style rendering** - **Coarse tiles are resampled as a place holder for missing tiles until they become available** - **This way we will always render something** • **Designed specifically for continuous coverage data**

**Scale**

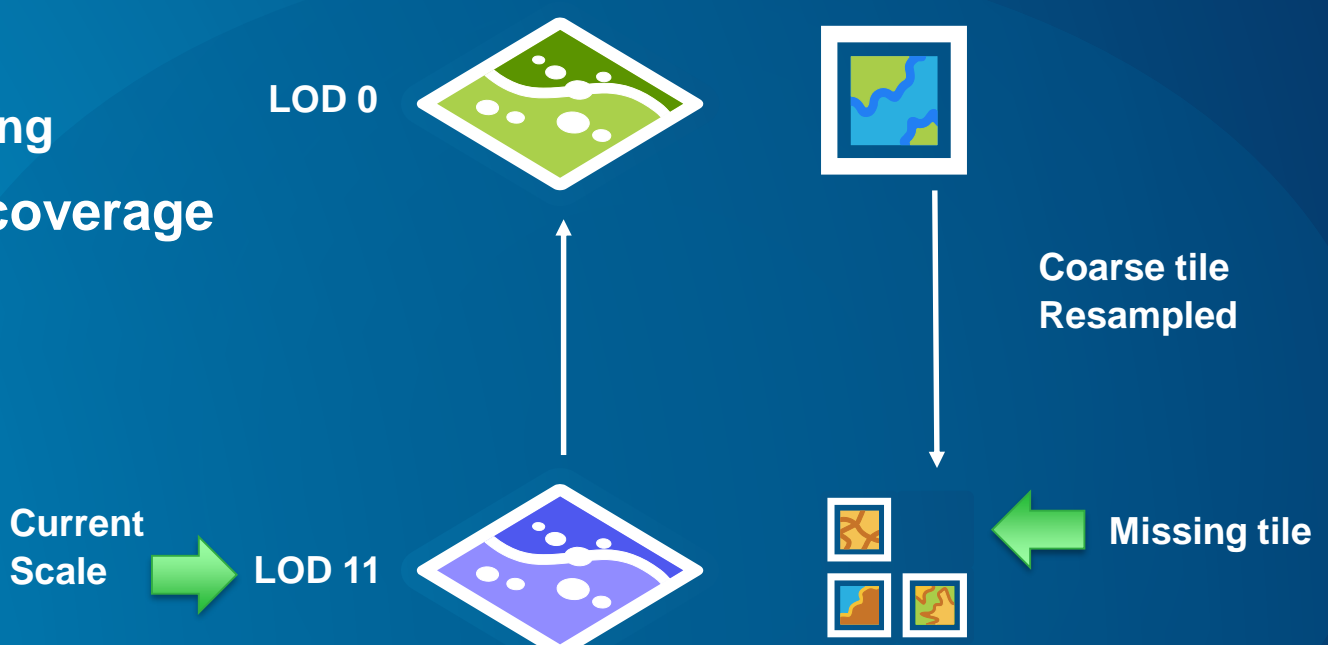

### **Raster vs Vector Tiles – Raster Tile Layers**

- **When used in the Reference Layers collection**
	- **Designed to only render the LOD we are at**
	- **Specifically for tiles with lots of transparency**
		- **Place names, streets, etc**
	- **When zooming to a new LOD previous LOD is cleared out**

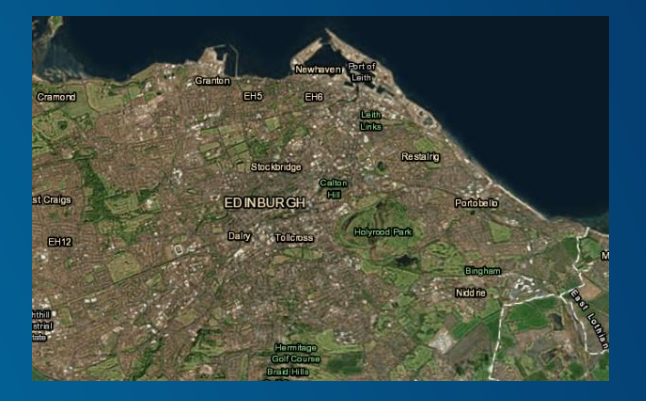

- **When used in the Operational Layers collection**
	- **Basically a mix of both Basemap and Reference layers**
	- **Resampling is much less**
	- Keep older tiles around when necessary to avoid the data from flashing

### **Raster vs Vector Tiles – Vector Tile Layers**

- **Work great on high DPI devices**
	- **Small in size**
		- **Indexed vector tiles are even smaller**
	- **Data is more dynamic**
		- **Labels and point data stay screen aligned**
- **Performance is data driven**
	- **Client needs to process and render the data, just like dynamic graphics**
- **Proper map authoring is critical to Vector Tile performance**
	- **More data, more layer result in more draw calls**
	- **These draw calls are fairly inexpensive, but the more your have…**

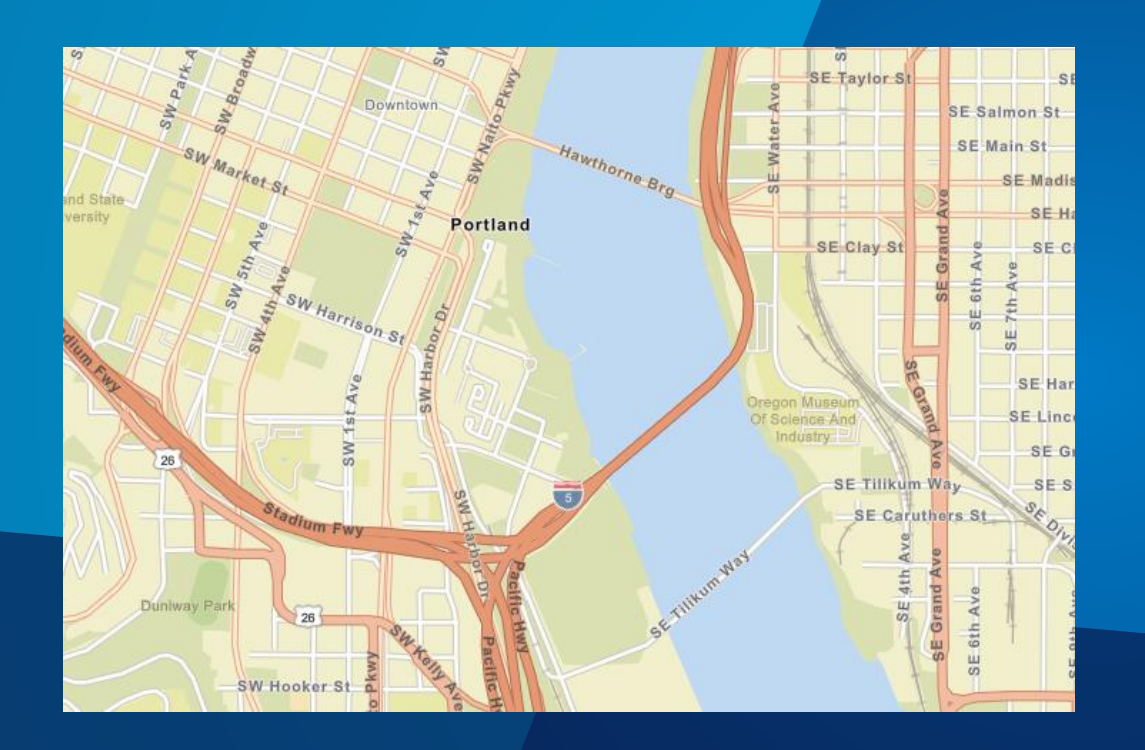

## **Raster vs Vector Tile Rendering**

Will Jarvis

### **Fonts**

- **Wait, Fonts? What does that have to do with performance?**
- **ArcGIS Runtime v100.0 has an automatic font fallback mechanism**
	- **We try to find the font specified by the developer**
		- **If it does not exist we leverage the platform to find the next suitable font**
		- **If a font does not have a glyph we find the most suitable font that does**
			- **Example: Korean text, but your font has no Korean glyphs**
			- **This can take time depending on the text**
- **No font is universal for all platforms**
	- **It is the author / developer's responsibility to verify if the font exists**

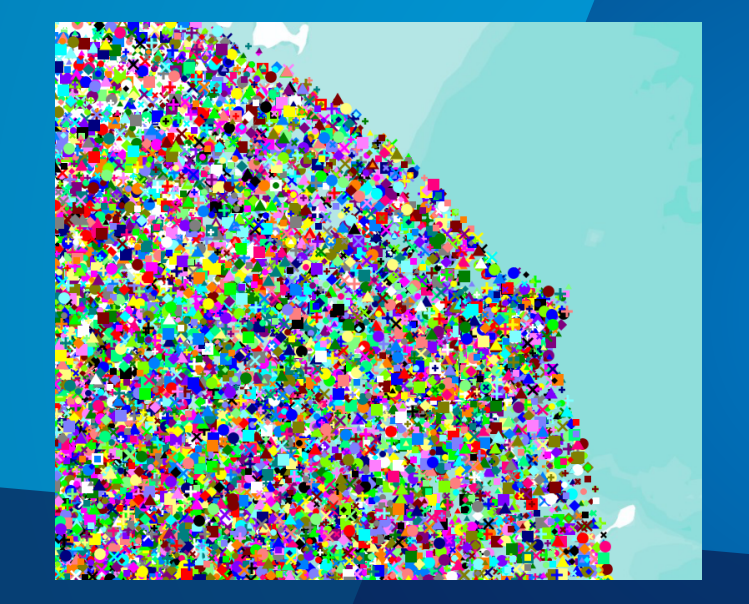

# **A Sneak Peek Into the Future**

Ralf Gottschalk

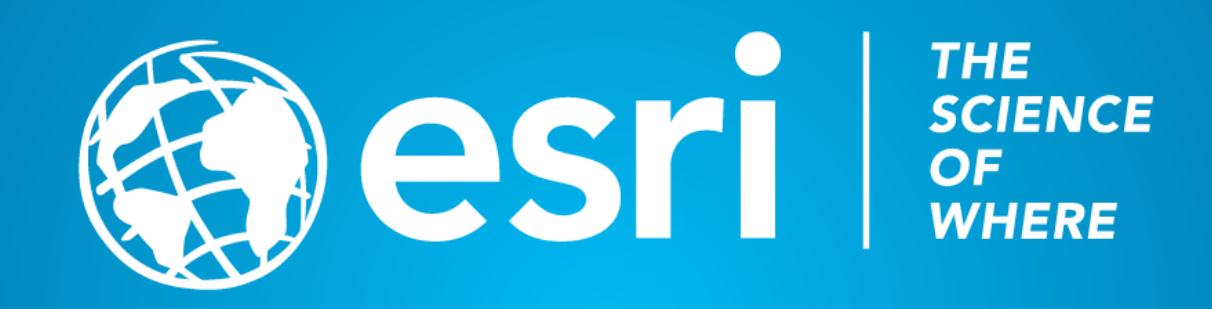